# **МУНИЦИПАЛЬНОЕ БЮДЖЕТНОЕ ОБЩЕОБРАЗОВАТЕЛЬНОЕ УЧРЕЖДЕНИЕ «УСПЕНСКАЯ СРЕДНЯЯ ОБЩЕОБРАЗОВАТЕЛЬНАЯ ШКОЛА»**

**Рассмотрено:**

На заседании ШМО ГЦ \_\_\_\_\_\_\_\_\_\_\_\_\_Южикова М.А. Протокол №1 от 28.08.2020г **Согласовано:** Заместитель директора по УВР\_\_\_\_\_\_\_\_\_\_\_\_\_ Шибаева О.А.

**Утверждено:** Директор школы \_\_\_\_\_\_\_\_\_\_Гайдукова М.А. Приказ №85/3 от 31.08.2020г

## **Рабочая программа курса внеурочной деятельности**

# **«ФОТО- И МУЛЬТИ-ПРОЕКТ»**

**10 класс, III уровень, базовый уровень**

**на 2020- 2021 учебный год** 

Разработана: Фистуновой Светланой Викторовной,

учителем истории

первой квалификационной категории

#### **Пояснительная записка**

Рабочая программа составлена на основе основной образовательной программы среднего общего образования (ФГОС) Муниципального бюджетного общеобразовательного учреждения «Успенская средняя общеобразовательная школа»

#### **Цель и задачи обучения курсу внеурочной деятельности Цели:**

 овладение опытом практической деятельности по созданию фото- и мультипроектов полезных для человека и общества.

#### **Задачи:**

- обогащение и расширение знаний в области информатики, применяя графические редакторы для создания фото- и мульти- проектов;
- научиться применять все функции графических редакторов;
- создать условия для реализации индивидуальных творческих интересов через творческие проекты;
- воспитывать трудолюбие, целеустремленность и настойчивость в достижении результата.

#### **Место курса внеурочной деятельности в учебном плане**

В учебном плане МБОУ «Успенская СОШ» на изучение курса внеурочной деятельности «Фото-и мульти-проект» в 10 классе отведён 1 час в неделю. Согласно календарному учебному графику в 10 классе 35 учебных недель, поэтому рабочая программа рассчитана на 35 часов в год.

#### **Формы, методы работы с обучающимися**

#### *Формы проведения занятий:*

творческие проекты по созданию фотографий, мультипликаций, мультфильмов, лекция, обсуждение, практическое занятие, творческая самостоятельная работа.

#### *Методы:*

- словесные методы (рассказ, объяснение, беседа, дискуссия, лекция, работа с книгой);

- наглядные методы (метод иллюстраций и метод демонстраций, компьютер индивидуального пользования);

- проблемный метод;

- частично-поисковый метод, или эвристический метод;

- самостоятельной работы и работы под руководством преподавателя;

#### - методы стимулирования и мотивации

Формы организации образовательного процесса, чередование урочной и внеурочной деятельности в рамках реализации ООП определяет ОО. При нештатных ситуациях (карантин, пандемия, ограничительные меры) ОО оставляет за собой право реализации рабочих программ с применением электронного обучения и дистанционных образовательных технологий.

#### **Содержание курса**

# **Перечень и содержание разделов курса внеурочной деятельности в 10 классе**

# **1. Вводное занятие (1 ч).**

Особенности организации внеурочной деятельности «Фото- и мульти- проекты». Правила поведения на занятиях. Формирование партнерских отношений в группе, самодисциплины, умения организовывать себя. Техника безопасности.

# **2. Графический редактор «Photoshop» (5 ч).**

Знакомство с графическим редактором «Photoshop». Изучение всевозможных функций графического редактора, необходимых для работы учащихся. Запуск и работа в программе «Photoshop».

# **3. Редактирование фотографий (3 ч).**

Правила редактирования фотографий, изменение размеров, цвета, поворот фотографий, добавление эффектов.

## **4. Текст на фотографии. Виды текста (3 ч).**

Тексты в графическом редакторе «Photoshop». Различные виды текстов: металлический, движущийся, каплями дождя и др. Алгоритм вставки текста на фотографию. Создание этикеток, буклетов, баннеров.

#### **5. Фоторамка и их виды. (2 ч).**

Фоторамки и их различные виды. Создание фоторамки на фотографии. Эффекты фоторамок.

## **6. Создание коллажа (2 ч).**

Знакомство и выполнения коллажа из фотографий. Виды коллажей. Способы создания коллажа.

## 7. **Проектная деятельность «Идеальный коллаж в моем понимании» (3 ч).**

Примеры создания коллажа из домашних фотографий. Формирование творческого мышления.

#### **8. Стенгазета «Жизнь школы» (1 ч).**

Подбор фотографий для создания стенгазеты. Правила публикаций стенгазет. Выделение главного материала из существующего. Формирование партнерских отношений в группе. Формирования творческого мышления.

#### **9. Уроки рисования (2 ч).**

Алгоритм создание рисунков для анимации. Правила рисования. Схемы создания первых анимационных картинок. Формирование творческого мышления. Формирование логического мышления.

#### **10. Настройки слоёв: тень, прозрачность, размытие (5 ч).**

Знакомство с изменением слоев. Правила настройки слоёв. Создание тени, прозрачности, размытие фигуры. Формирование творческих способностей.

# **11. Создание Gif-анимации (3 ч).**

Знакомство с Gif-анимацией. Создание Gif-анимации для сайта. Формирование творческого мышления.

# **12. Проектная деятельность «Мой мультфильм» (5 ч).**

Применение графических редакторов и их функция для создания мультфильма. Формирование творческого мышления.

# **Личностные, метапредметные и предметные результаты освоения курса внеурочной деятельности**

#### **Личностные**

• внутренняя позиция школьника на уровне положительного отношения к школе, учебе;

• учебно-познавательный интерес к новому учебному материалу и способам решения новой информационной задачи;

• ориентация на понимание места ИКТ в жизни человека, их практической значимости;

• развитие чувства ответственности за качество окружающей информационной среды;

#### **Метапредметные**

- освоение способов решения проблем творческого характера в жизненных ситуациях;
- формирование умений ставить цель создание творческой работы, планировать достижение этой цели, создавать вспомогательные эскизы в процессе работы;
- оценивание получающегося творческого продукта и соотнесение его с изначальным замыслом, выполнение по необходимости коррекции либо продукта, либо замысла;
- поиск информации в индивидуальных информационных архивах учащегося, информационной среде образовательного учреждения, в федеральных хранилищах информационных образовательных ресурсов;
- умение оценивать правильность выполнения учебной задачи, собственные возможности её решения;
- владение основами самоконтроля, самооценки, принятия решений и осуществление осознанного выбора в учебной и познавательной деятельности;
- использование средств информационных и коммуникационных технологий для решения коммуникативных, познавательных и творческих задач;
- создание медиасообщений, включающих текст, набираемый на клавиатуре, цифровые данные, неподвижные и движущиеся, записанные и созданные изображения и звуки, ссылки между элементами сообщения;
- подготовка выступления.

#### **Предметные**

- соотносить результаты наблюдения с *целью*, т. е. получать ответ на вопрос «Удалось ли достичь поставленной цели? »;
- устно и письменно представлять информацию о наблюдаемом объекте, т. е. создавать текстовую или графическую модель наблюдаемого объекта с помощью компьютера с использованием текстового или графического редактора;
- понимать, что освоение собственно информационных технологий является не самоцелью, а способом деятельности в интегративном процессе познания и описания;
- самостоятельно составлять план действий (замысел), проявлять оригинальность при решении творческой конструкторской задачи, создавать творческие работы (сообщения, небольшие сочинения, графические работы), разыгрывать воображаемые ситуации, создавая простейшие мультимедийные объекты и презентации и давать элементарное обоснование высказанного суждения;
- приобретать опыт сотрудничества при выполнении групповых компьютерных проектов: уметь договариваться, распределять работу между членами группы, оценивать свой личный вклад и общий результат деятельности.

#### **Контроль и оценка планируемых результатов**

# *Для оценки эффективности занятий можно использовать следующие показатели***:**

- удовлетворенность учеников, посещающих занятия;

- сформированность деятельности (правильность выполняемых действий; соблюдение правил техники безопасности).

– степень помощи, которую оказывает учитель учащимся при выполнении заданий: чем помощь учителя меньше, тем выше самостоятельность учеников и, следовательно, выше развивающий эффект занятий;

– поведение учащихся на занятиях: живость, активность, заинтересованность школьников обеспечивают положительные результаты занятий;

– результаты выполнения тестовых заданий, при выполнении которых выявляется, справляются ли ученики с этими заданиями самостоятельно;

*Способы выявления промежуточных и конечных результатов:*

- анкетирование;
- выставки творческих работ.

 Контроль и оценка результатов учащихся предусматривает выявление индивидуальной динамики качества усвоения программы ребёнком и не допускает сравнения его с другими детьми.

# **Календарно-тематическое планирование**

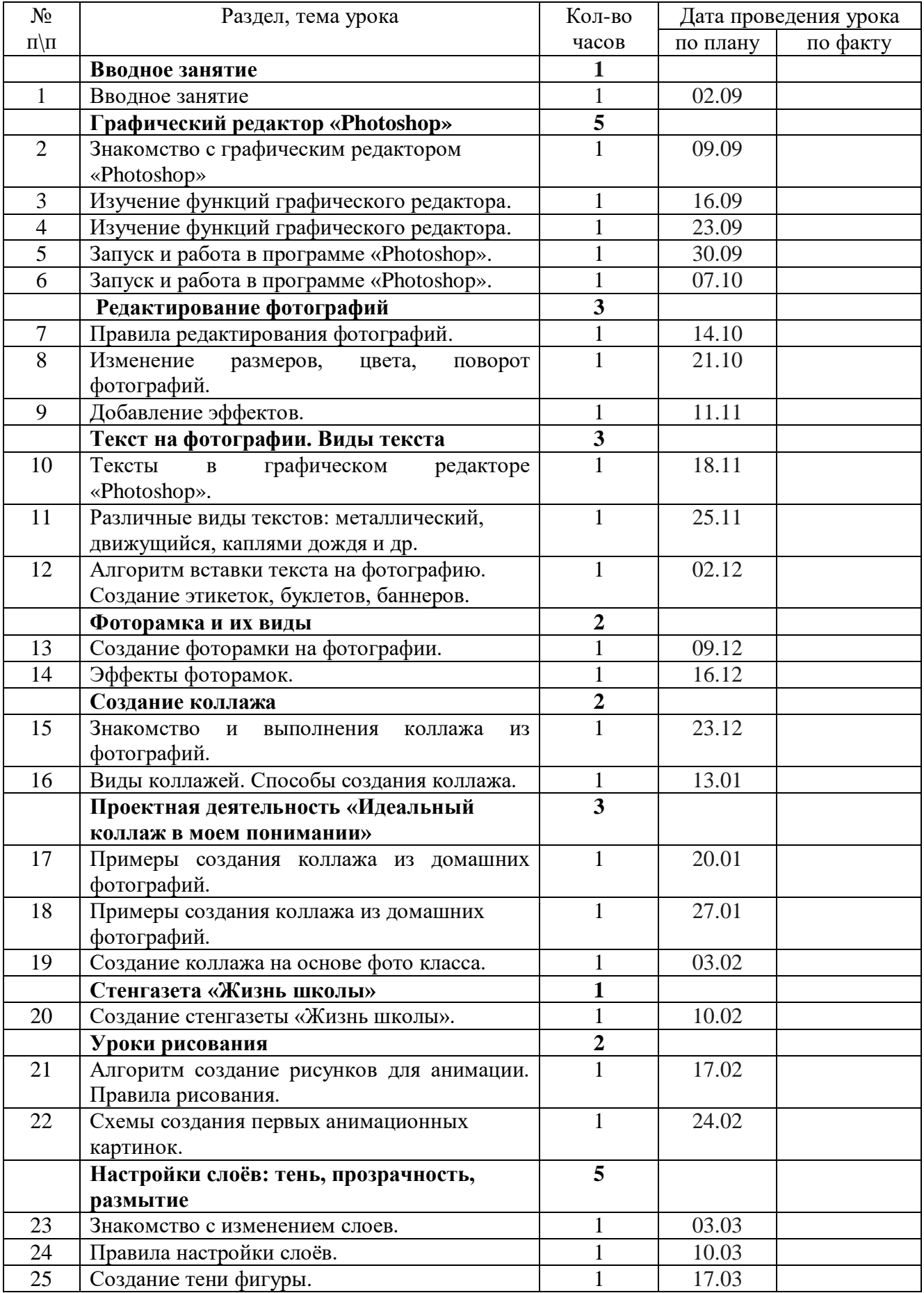

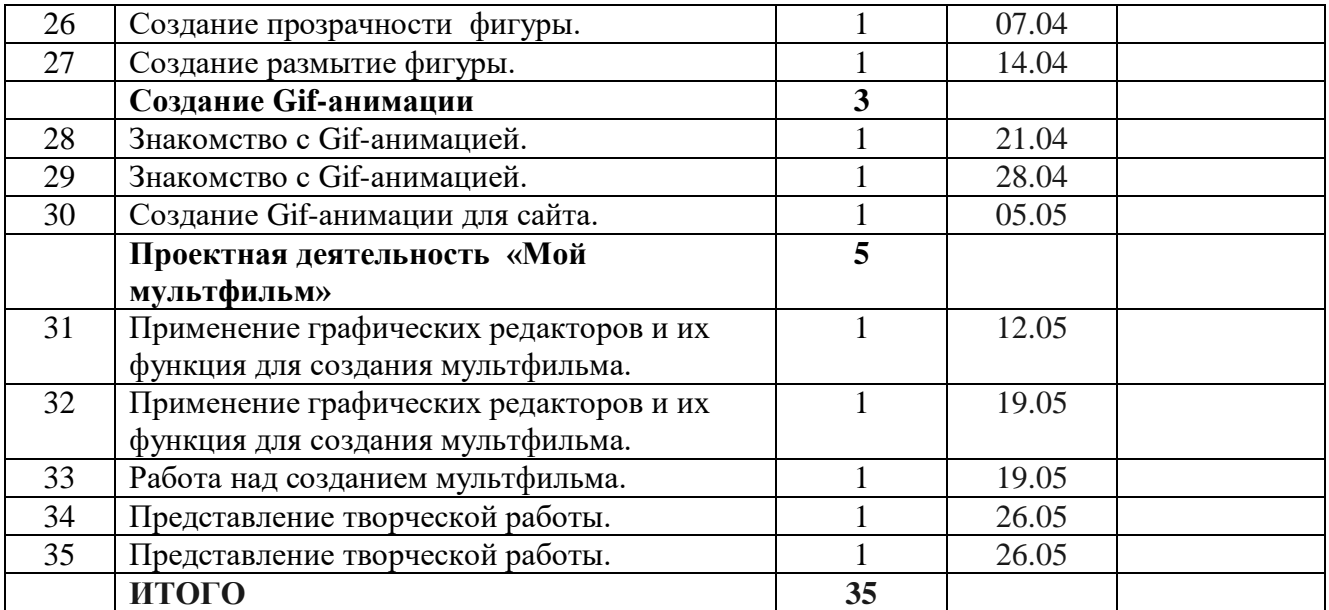

# **Лист корректировки**

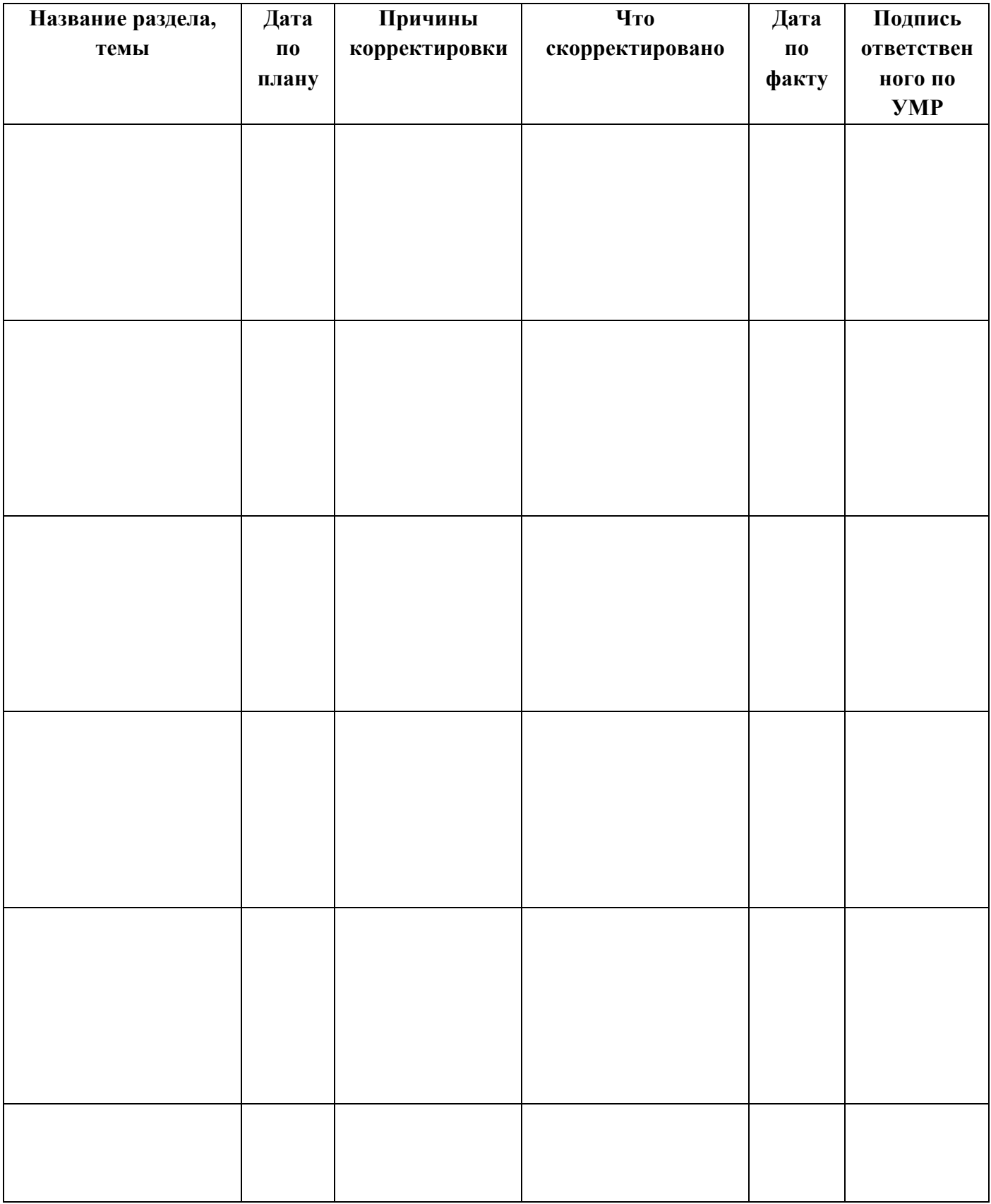